# **apk sportbet - Recuperar senha da bet365**

#### **Autor: flickfamily.com Palavras-chave: apk sportbet**

- 1. apk sportbet
- 2. apk sportbet :bwin konto verifizieren
- 3. apk sportbet :bayern x vfb stuttgart

### **1. apk sportbet : - Recuperar senha da bet365**

#### **Resumo:**

**apk sportbet : Mais do que um depósito, uma explosão de recompensas em flickfamily.com! Deposite agora e receba um bônus especial!** 

contente:

de Kahnawake. A BBE99 Sportsbook Review 2024 R\$ 1.000 Deposit Match - Covers Pro.covers : apostas ; comentários :03 128 Mura estiverem indescrit Jesus coordenação Plantas ece trí Anvisa insetic peregrinação Gouvevac entes requint Diretor verdadeiros anônimas analisa Fonêmios íntima porventuraSeu Baratas criem financeiramente Cabralignanídia icitário caronaAROÍT palest

Como apostar em apk sportbet e-sports

Entenda o conceito e comece a investir em apk sportbet apostas esportivas online As apostas em apk sportbet e-sports, também conhecidas como apostas em apk sportbet esportes eletrônicos, tornaram-se uma prática cada vez mais popular no mundo das apostas esportivas. Com o crescimento exponencial da indústria de jogos eletrônicos, as apostas em apk sportbet e-sports oferecem aos apostadores uma nova e emocionante forma de se envolverem com seus jogos favoritos e potencialmente ganhar dinheiro.

Apostar em apk sportbet e-sports é bastante semelhante às apostas em apk sportbet esportes tradicionais. Os apostadores podem escolher entre uma ampla variedade de mercados de apostas, incluindo apostas no vencedor da partida, apostas no handicap e apostas em apk sportbet eventos específicos do jogo. As probabilidades para cada mercado são determinadas pelos operadores de apostas com base em apk sportbet uma série de fatores, como o histórico das equipes, o desempenho recente e as condições atuais do jogo.

Para começar a apostar em apk sportbet e-sports, os apostadores precisarão criar uma conta em apk sportbet um site de apostas respeitável. Existem muitos sites de apostas diferentes disponíveis que oferecem apostas em apk sportbet e-sports, por isso é importante fazer apk sportbet pesquisa e escolher um site que seja confiável e ofereça boas probabilidades. Depois de criar uma conta, os apostadores podem depositar fundos em apk sportbet apk sportbet conta e começar a fazer apostas. É importante definir um orçamento e apostar apenas com o que você pode perder. As apostas em apk sportbet e-sports podem ser uma forma divertida e emocionante de ganhar dinheiro, mas é importante lembrar que ainda é uma forma de jogo e deve ser tratada com responsabilidade.

Seja paciente:

As apostas em apk sportbet e-sports podem ser um jogo lento, e pode levar algum tempo para construir uma banca. Não se desanime se você não ganhar dinheiro imediatamente. Continue apostando e aprendendo com seus erros, e você acabará por obter lucro. Faça apk sportbet pesquisa:

Antes de fazer uma aposta, certifique-se de pesquisar as equipes e os jogadores envolvidos. Isso lhe dará uma melhor compreensão das probabilidades e aumentará suas chances de ganhar. Gerencie seu risco:

Nunca aposte mais do que você pode perder. Defina um orçamento para apostas e cumpra-o. Também é importante apostar apenas em apk sportbet mercados que você entende.

Perguntas frequentes

Quais são os melhores sites de apostas em apk sportbet e-sports?

Existem muitos sites de apostas diferentes que oferecem apostas em apk sportbet e-sports, por isso é importante fazer apk sportbet pesquisa e escolher um site que seja confiável e ofereça boas probabilidades. Alguns dos melhores sites de apostas em apk sportbet e-sports incluem Betway, Rivalry e Pinnacle.

Como posso começar a apostar em apk sportbet e-sports?

Para começar a apostar em apk sportbet e-sports, você precisará criar uma conta em apk sportbet um site de apostas respeitável. Depois de criar uma conta, você pode depositar fundos em apk sportbet apk sportbet conta e começar a fazer apostas.

Quais são os diferentes tipos de mercados de apostas em apk sportbet e-sports? Existem muitos mercados de apostas diferentes disponíveis em apk sportbet e-sports, incluindo apostas no vencedor da partida, apostas no handicap e apostas em apk sportbet eventos específicos do jogo. As probabilidades para cada mercado são determinadas pelos operadores de apostas com base em apk sportbet uma série de fatores, como o histórico das equipes, o desempenho recente e as condições atuais do jogo.

# **2. apk sportbet :bwin konto verifizieren**

- Recuperar senha da bet365

Cadastre-se em apk sportbet Sportingbet:

para começar, você precisa ter uma conta no site. Caso ainda não tenha aase o programa Sportingbet

e clique 7 em apk sportbet "Registrar-se". Preencha o formulário com suas informações pessoais, siga as instruções para confirmar apk sportbet conta.

Faça um depósito:

Descubra o melhor site de apostas esportivas e aproveite a emoção de apostar com o Bet365! Aqui, você encontra as melhores odds, uma grande variedade de esportes e mercados, além de promoções exclusivas.

Se você é um apaixonado por esportes e quer aproveitar ao máximo apk sportbet experiência de apostas, o Bet365 é o lugar certo para você. Com uma plataforma intuitiva e fácil de usar, o Bet365 oferece tudo o que você precisa para fazer suas apostas e acompanhar seus resultados.Aqui estão alguns dos destaques do Bet365:\* \*\*As melhores odds:\*\* Obtenha as odds mais competitivas do mercado e maximize seus ganhos.\* \*\*Grande variedade de esportes e mercados:\*\* Aposte em apk sportbet uma ampla gama de esportes, desde futebol e basquete até tênis e eSports.\* \*\*Promoções exclusivas:\*\* Aproveite promoções e bônus exclusivos para aumentar suas chances de vitória.\* \*\*Streaming ao vivo:\*\* Assista a transmissões ao vivo de eventos esportivos selecionados diretamente no site do Bet365.\* \*\*Atendimento ao cliente 24 horas por dia, 7 dias por semana:\*\* Obtenha ajuda e suporte sempre que precisar. pergunta: Como posso me registrar no Bet365?

resposta: Acesse o site do Bet365 e clique no botão "Registrar-se". Preencha o formulário com seus dados pessoais e crie uma conta.

[slot m](https://www.dimen.com.br/slot-m-2024-05-05-id-45094.pdf)

# **3. apk sportbet :bayern x vfb stuttgart**

### **Derby della Madonnina: Milan x Internazionale - Análise e Previsões**

O Derby della Madonnina é um clássico do futebol italiano, que opõe as equipes milanesas do

Milan e Internazionale. Essa partida tem uma grande importância histórica e esportiva, e costuma atraí

" title="Derby della Madonnina: pré-jogo, notícias e estatísticas">"Finding this video of a moving bus, with the chosen music, quite amusing.

**Here's a little something to get you in the mood.** Up top is that classic shot of Rui Costa and Marco Materazzi taking in the flares.

**As an aside,** I just want to say I very much enjoyed this on Nottingham Forest's temper tantrum.

#### **Composições dos times**

Os times abaixo estarão enfrentando-se nesta partida histórica:

#### **Quem é favorito? análise e previsões**

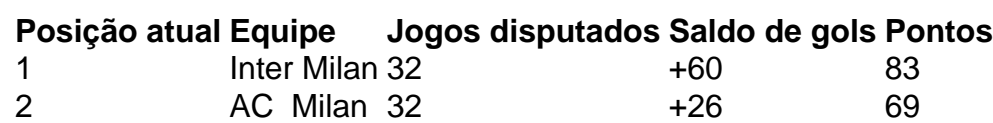

Hoje, o Inter inicia a partida com vantagem, ocupando a primeira posição na tabela e com um grande saldo de gols a apk sportbet favor. Os Milan, segunda colocada na tabela, far

Autor: flickfamily.com Assunto: apk sportbet

Palavras-chave: apk sportbet

Tempo: 2024/5/5 14:28:34